## **Compression Options**

The Compression tab allows you to configure compression settings for your presentation. The lower the quality of images and audio/video objects, the smaller the size of the resulting file.

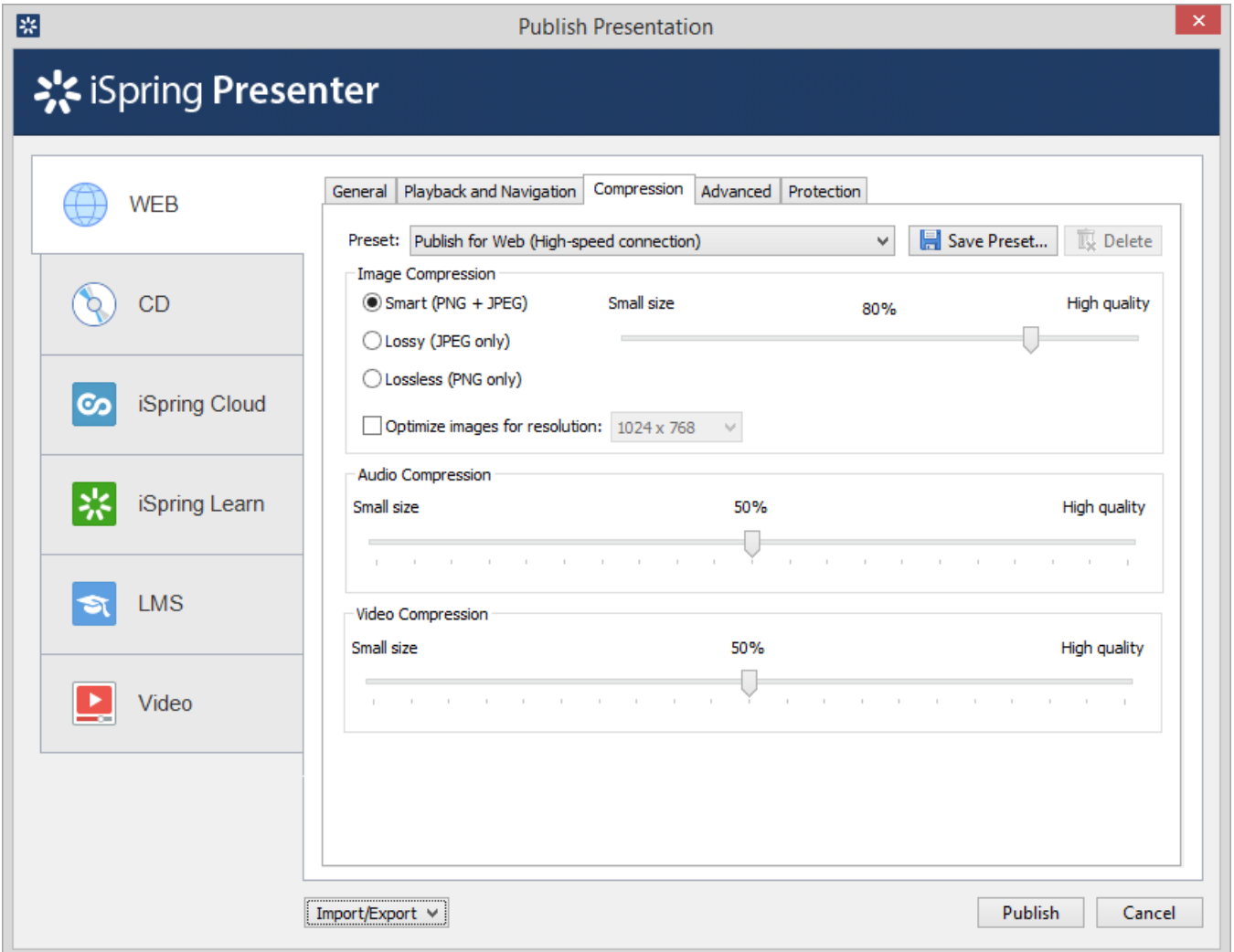

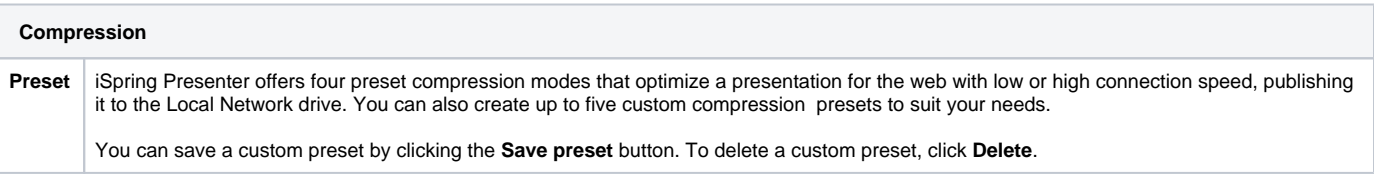

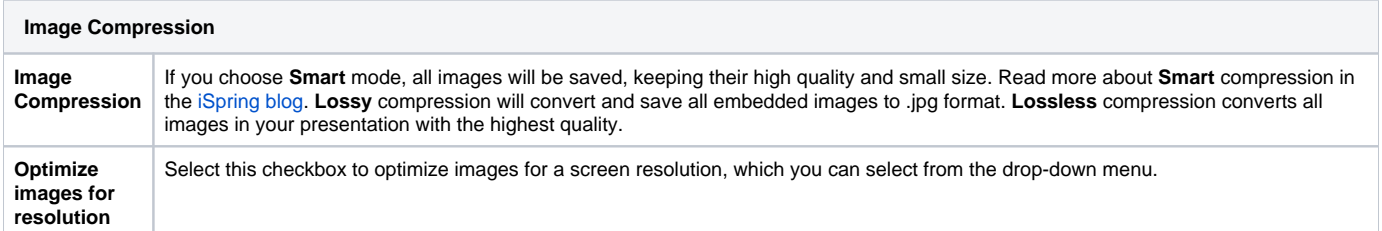

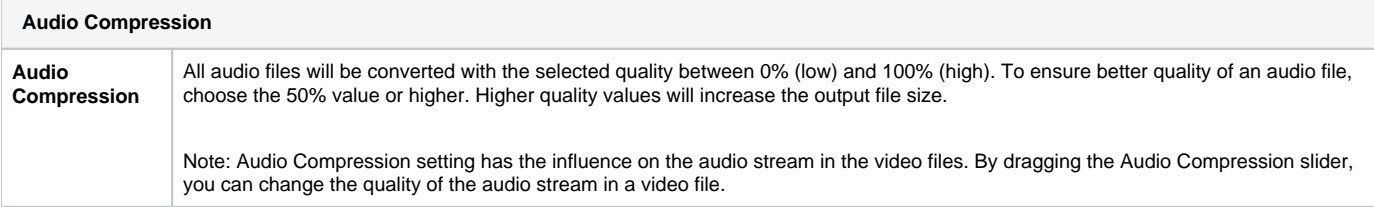

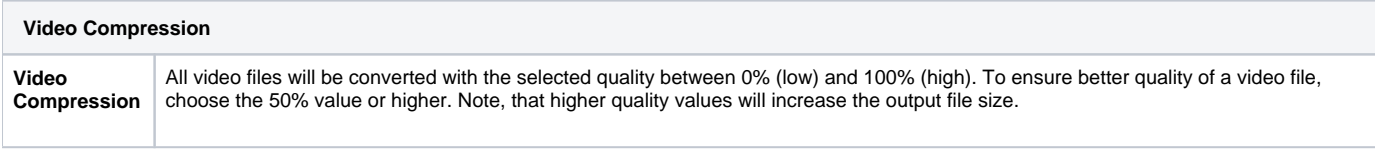

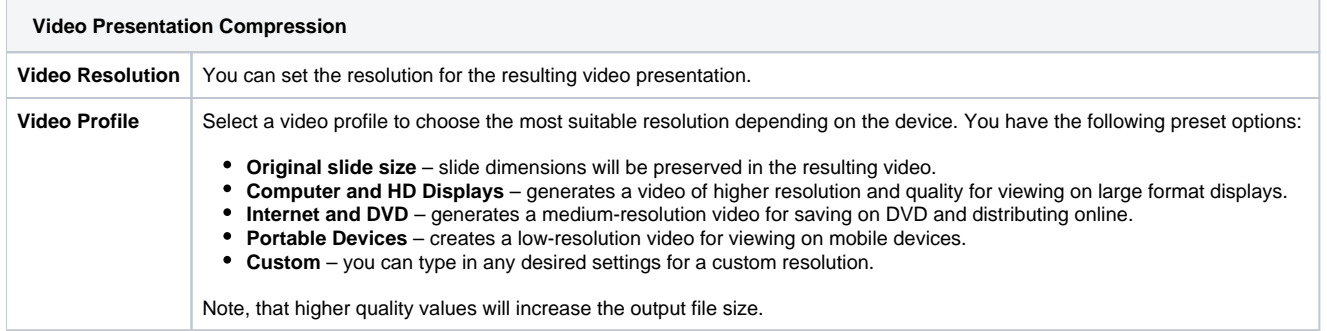